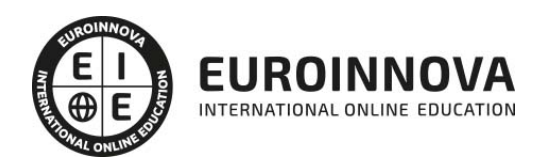

## Master en Arquitectura Tipográfica y Maquetación + Titulación Universitaria

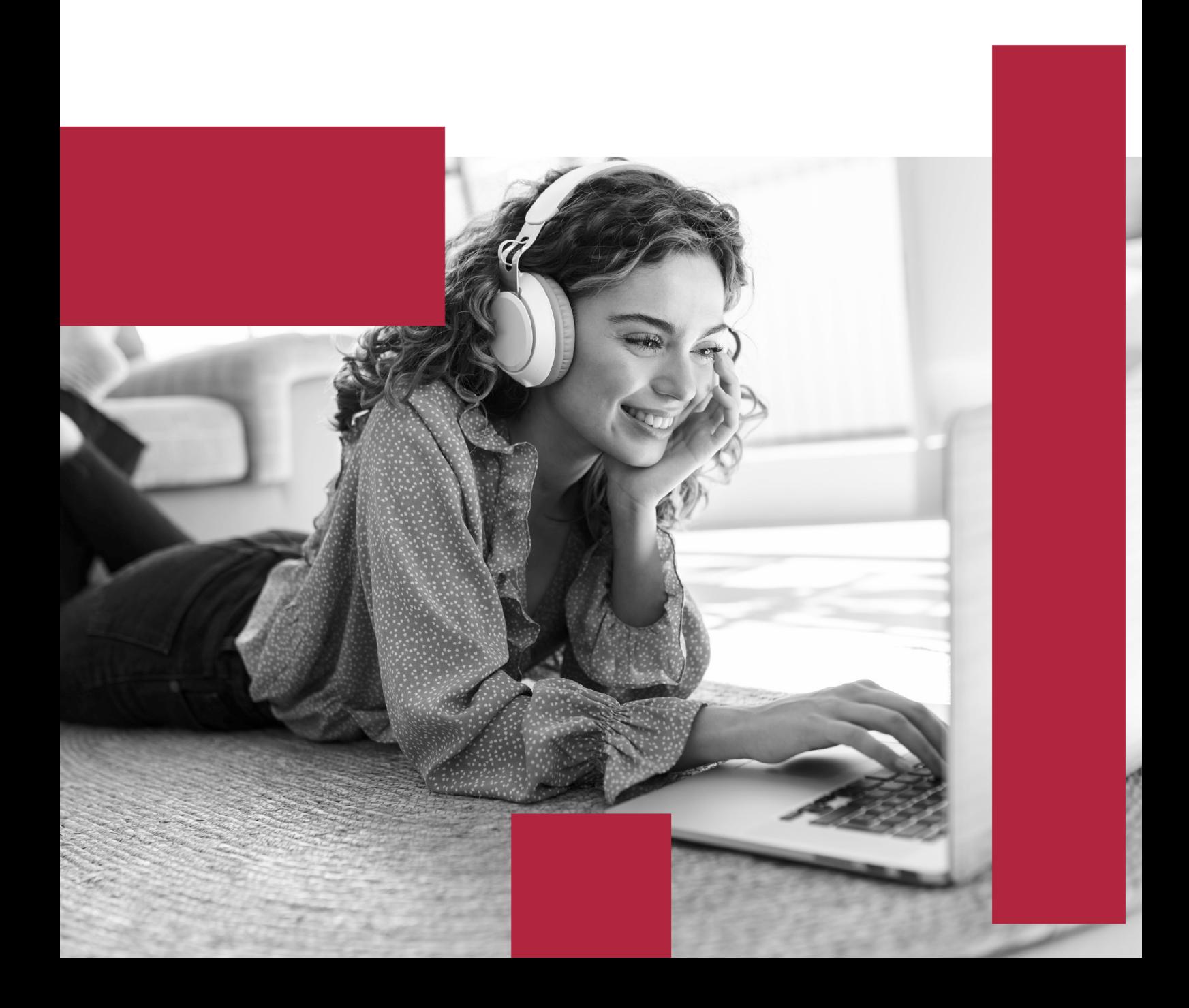

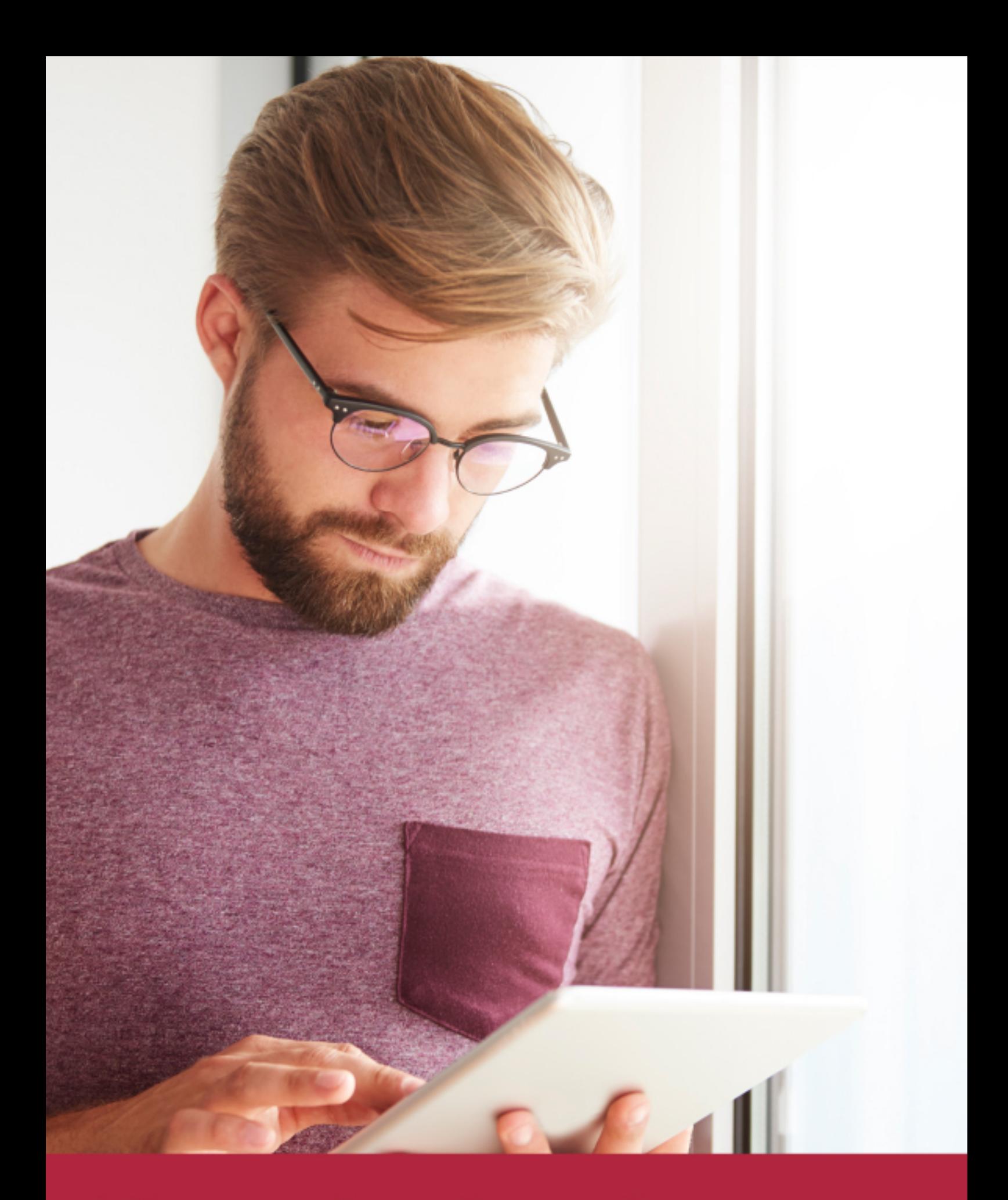

Elige aprender en la escuela líder en formación online

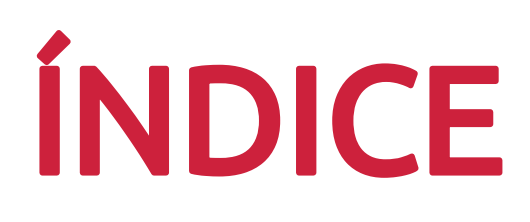

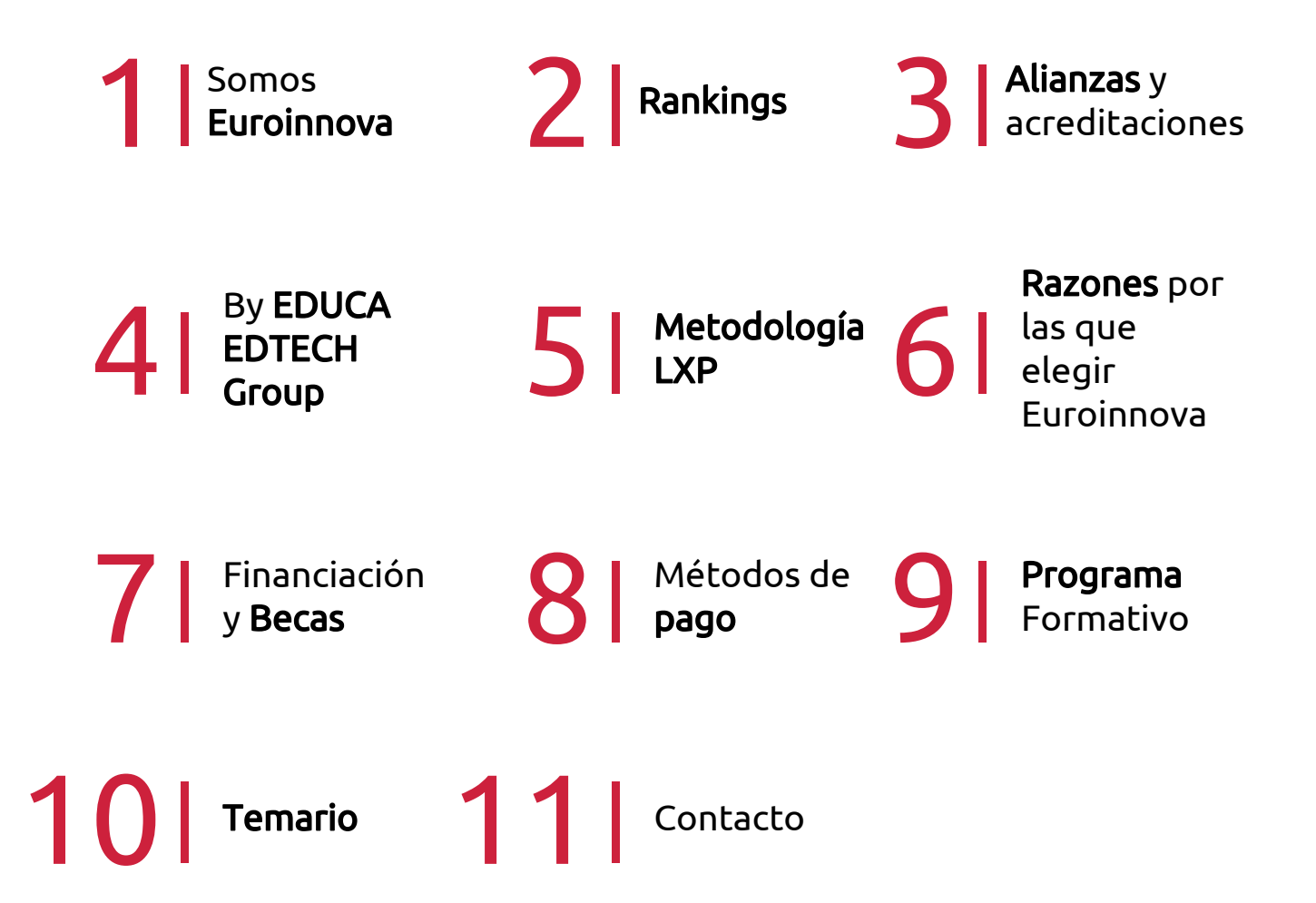

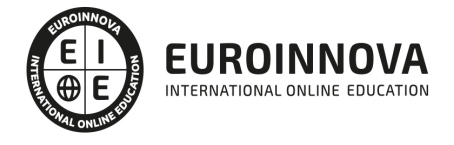

## SOMOS EUROINNOVA

Euroinnova International Online Education inicia su actividad hace más de 20 años. Con la premisa de revolucionar el sector de la educación online, esta escuela de formación crece con el objetivo de dar la oportunidad a sus estudiandes de experimentar un crecimiento personal y profesional con formación eminetemente práctica.

Nuestra visión es ser una institución educativa online reconocida en territorio nacional e internacional por ofrecer una educación competente y acorde con la realidad profesional en busca del reciclaje profesional. Abogamos por el aprendizaje significativo para la vida real como pilar de nuestra metodología, estrategia que pretende que los nuevos conocimientos se incorporen de forma sustantiva en la estructura cognitiva de los estudiantes.

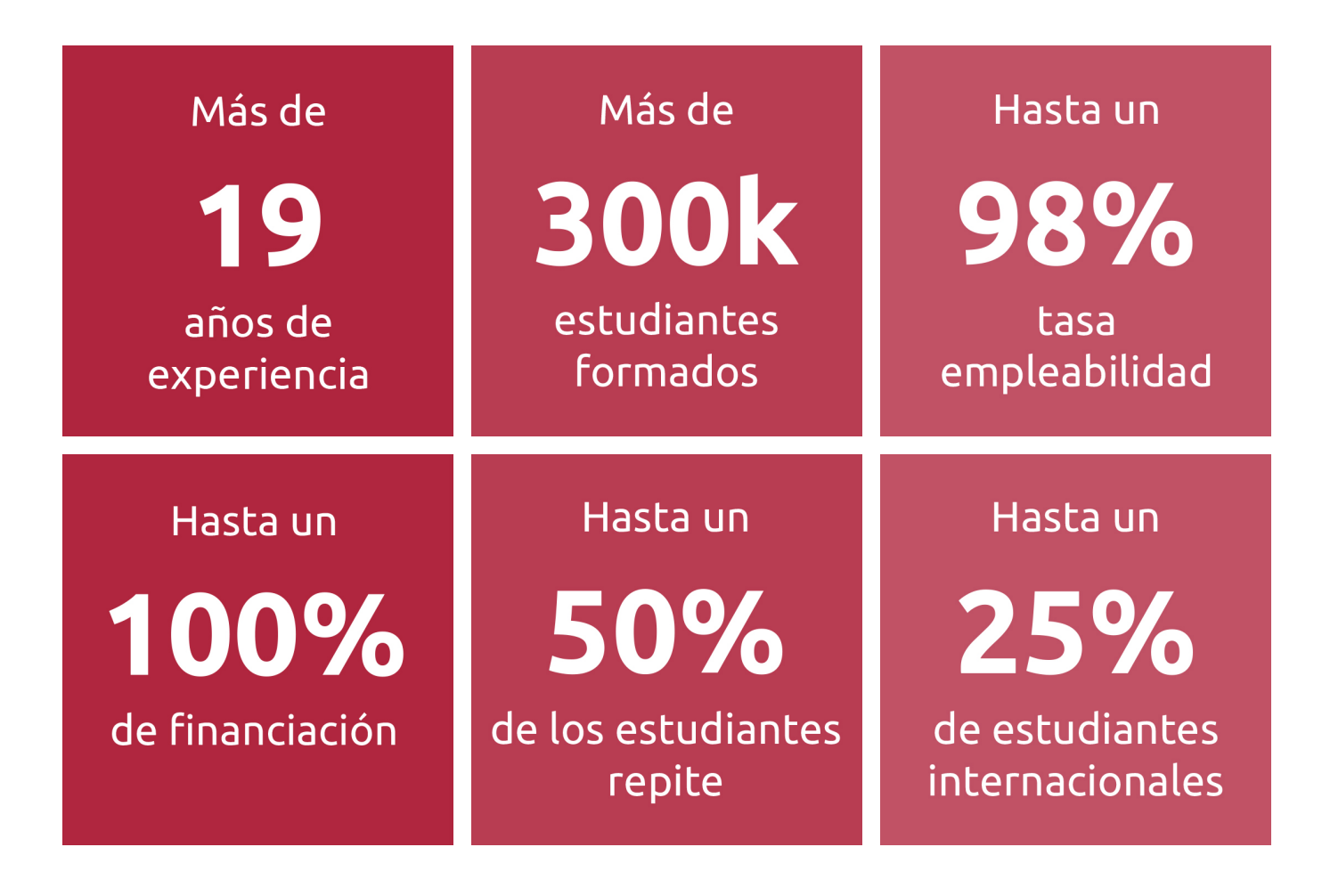

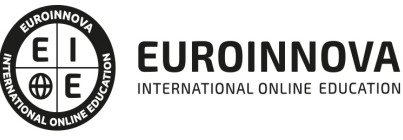

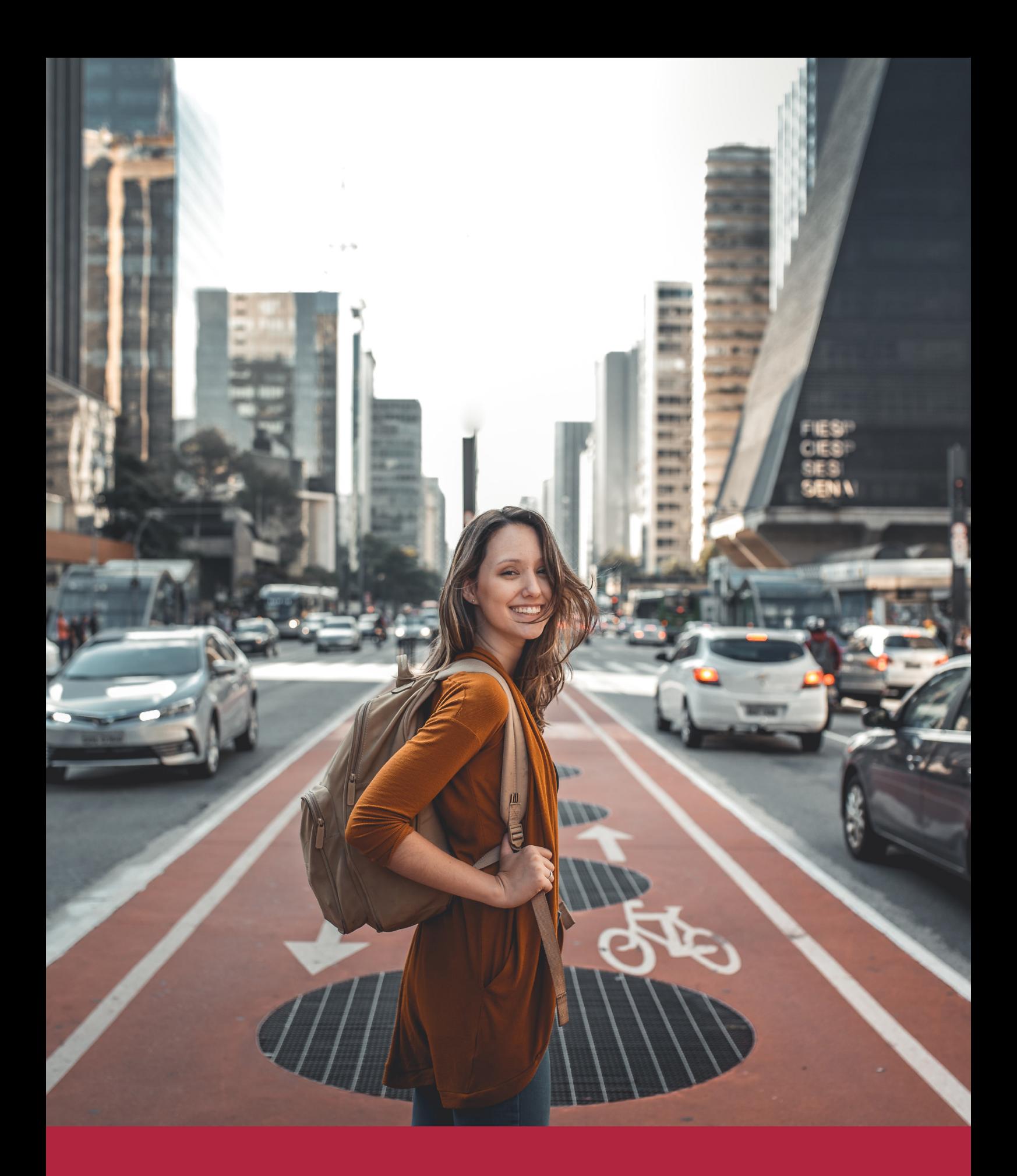

Desde donde quieras y como quieras, Elige Euroinnova

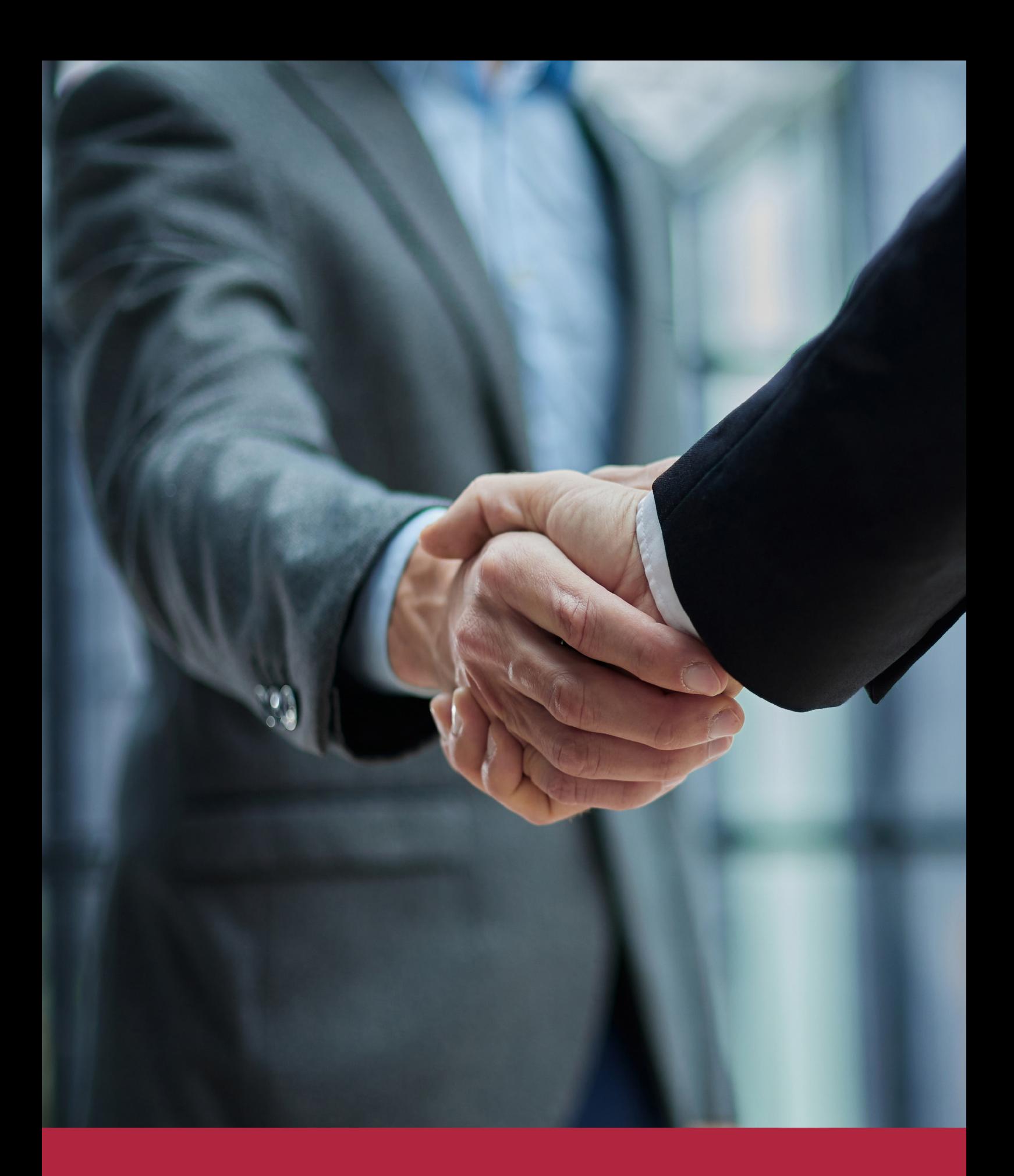

QS, sello de excelencia académica Euroinnova: 5 estrellas en educación online

## RANKINGS DE EUROINNOVA

Euroinnova International Online Education ha conseguido el reconocimiento de diferentes rankings a nivel nacional e internacional, gracias por su apuesta de democratizar la educación y apostar por la innovación educativa para lograr la excelencia.

Para la elaboración de estos rankings, se emplean indicadores como la reputación online y offline, la calidad de la institución, la responsabilidad social, la innovación educativa o el perfil de los profesionales.

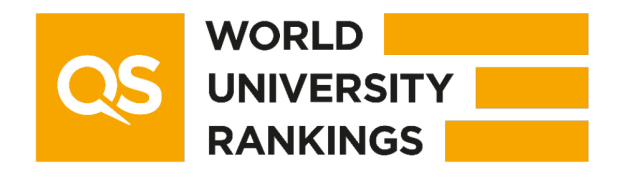

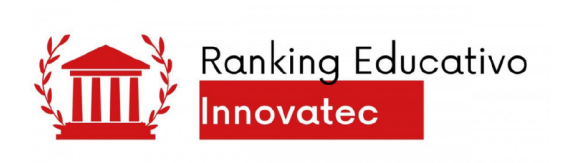

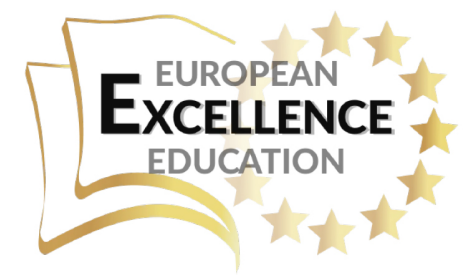

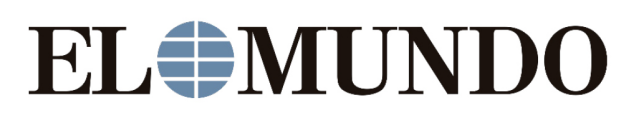

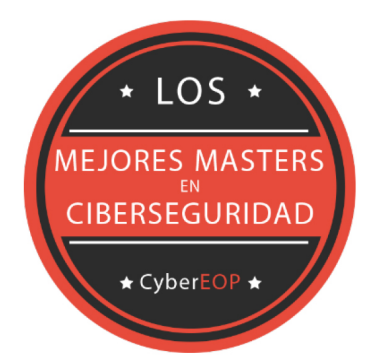

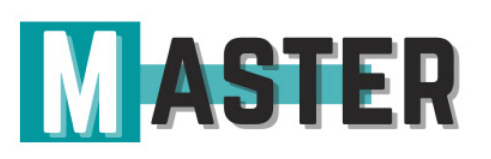

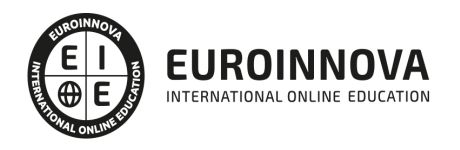

## ALIANZAS Y ACREDITACIONES

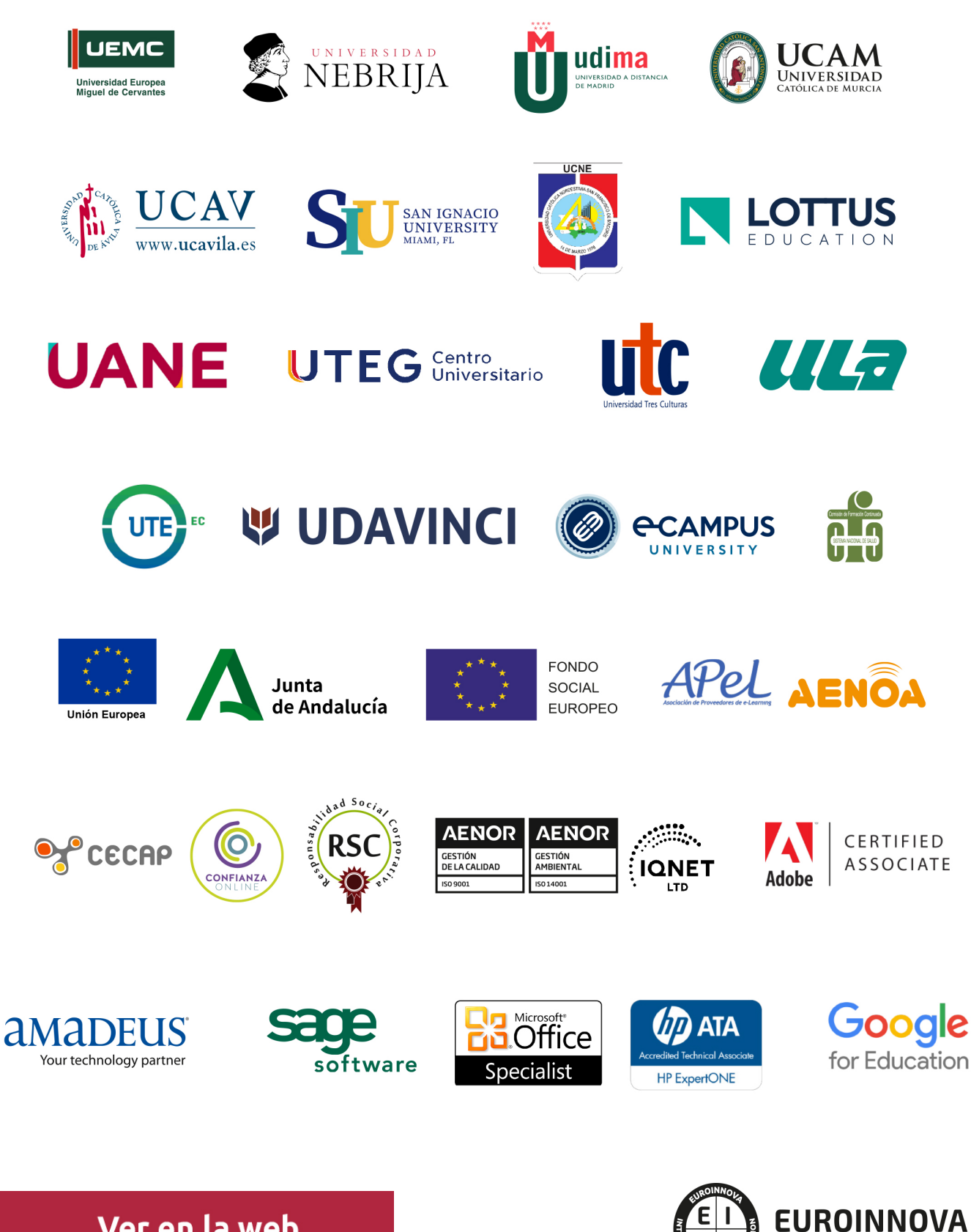

INTERNATIONAL ONLINE EDUCATION

## BY EDUCA EDTECH

Euroinnova es una marca avalada por EDUCA EDTECH Group , que está compuesto por un conjunto de experimentadas y reconocidas instituciones educativas de formación online. Todas las entidades que lo forman comparten la misión de democratizar el acceso a la educación y apuestan por la transferencia de conocimiento, por el desarrollo tecnológico y por la investigación

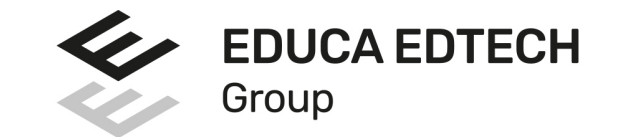

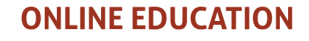

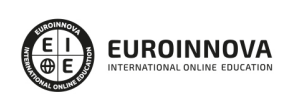

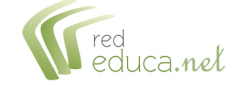

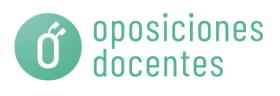

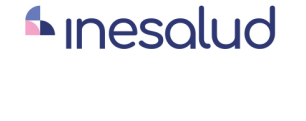

**Inesem** 

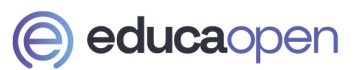

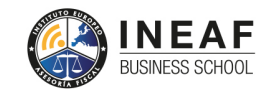

**EDU SPORT** 

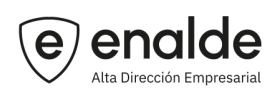

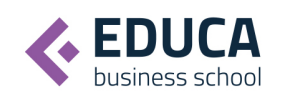

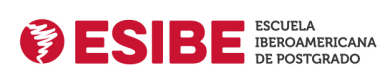

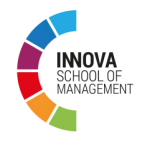

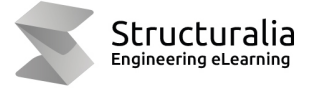

**ツ UDAVINCI** 

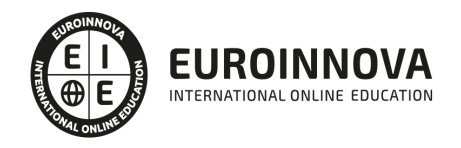

## **METODOLOGÍA LXP**

La metodología **EDUCA LXP** permite una experiencia mejorada de aprendizaje integrando la Al en los procesos de e-learning, a través de modelos predictivos altamente personalizados, derivados del estudio de necesidades detectadas en la interacción del alumnado con sus entornos virtuales.

EDUCA LXP es fruto de la Transferencia de Resultados de Investigación de varios proyectos multidisciplinares de I+D+i, con participación de distintas Universidades Internacionales que apuestan por la transferencia de conocimientos, desarrollo tecnológico e investigación.

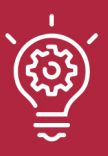

#### 1. Flexibilidad

Aprendizaje 100% online y flexible, que permite al alumnado estudiar dónde, cuándo y cómo quera.

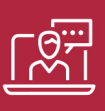

#### 2. Accesibilidad

Cercanía y comprensión. Democratizando el acceso a la educación trabajando para que todas las personas tengan la oportunidad de seguir formándose.

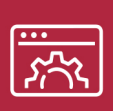

#### 3. Personalización

Itinerarios formativos individualizados y adaptados a las necesidades de cada estudiante.

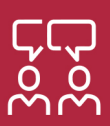

#### 4. Acompañamiento / Seguimiento docente

Orientación académica por parte de un equipo docente especialista en su área de conocimiento, que aboga por la calidad educativa adaptando los procesos a las necesidades del mercado laboral.

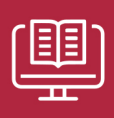

#### 5. Innovación

Desarrollos tecnológicos en permanente evolución impulsados por la AI mediante Learning Experience Platform.

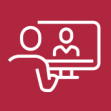

#### 6. Excelencia educativa

Enfoque didáctico orientado al trabajo por competencias, que favorece un aprendizaje práctico y significativo, garantizando el desarrollo profesional.

# Programas PROPIOS UNIVERSITARIOS **OFICIALES**

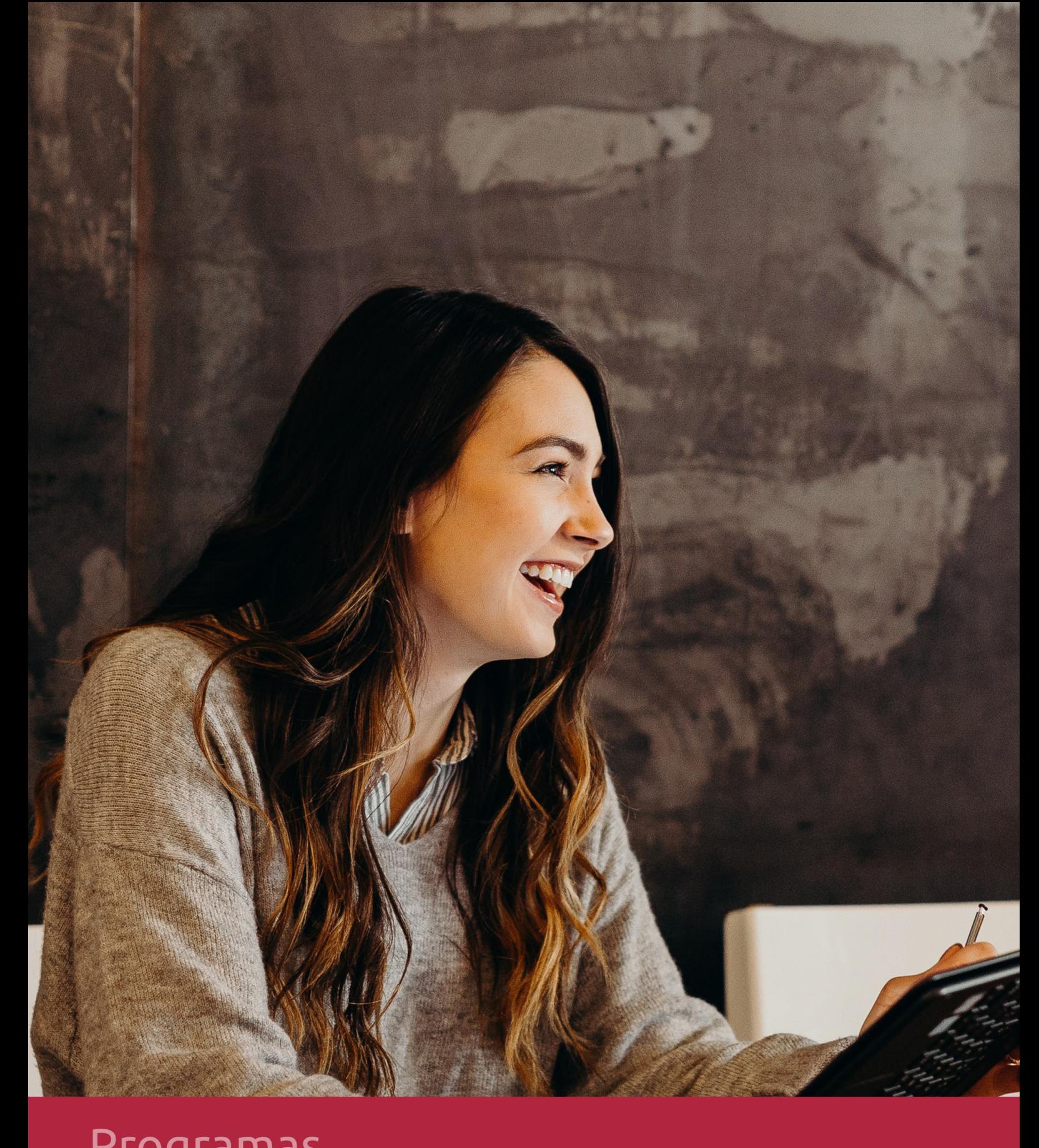

## **RAZONES POR LAS QUE ELEGIR EUROINNOVA**

## 1. Nuestra Experiencia

- √ Más de 18 años de experiencia.
- √ Más de 300.000 alumnos ya se han formado en nuestras aulas virtuales
- $\checkmark$  Alumnos de los 5 continentes.
- $\checkmark$  25% de alumnos internacionales.
- $\checkmark$  97% de satisfacción
- $\checkmark$  100% lo recomiendan.
- $\checkmark$  Más de la mitad ha vuelto a estudiar en Euroinnova.

## 2. Nuestro Equipo

En la actualidad, Euroinnova cuenta con un equipo humano formado por más 400 profesionales. Nuestro personal se encuentra sólidamente enmarcado en una estructura que facilita la mayor calidad en la atención al alumnado.

## 3. Nuestra Metodología

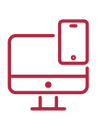

#### **100% ONLINE**

Estudia cuando y desde donde quieras. Accede al campus virtual desde cualquier dispositivo.

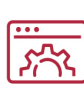

#### **APRENDIZAJE**

Pretendemos que los nuevos conocimientos se incorporen de forma sustantiva en la estructura cognitiva

### **EQUIPO DOCENTE**

Euroinnova cuenta con un equipo de profesionales que harán de tu estudio una experiencia de alta calidad educativa.

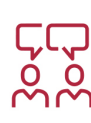

## NO ESTARÁS SOLO

Acompañamiento por parte del equipo de tutorización durante toda tu experiencia como estudiante

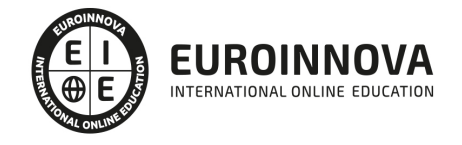

## 4. Calidad Aenor

- ✔ Somos Agencia de Colaboración Nº99000000169 autorizada por el Ministerio de Empleo y Seguridad Social.
- ✔ Se llevan a cabo auditorías externas anuales que garantizan la máxima calidad AENOR.
- √ Nuestros procesos de enseñanza están certificados por AENOR por la ISO 9001

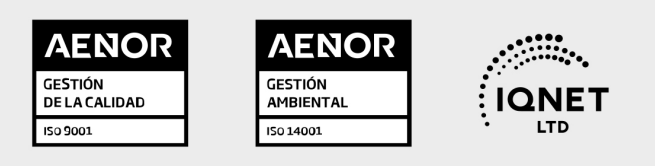

## 5. Confianza

Contamos con el sello de Confianza Online y colaboramos con la Universidades más prestigiosas, Administraciones Públicas y Empresas Software a nivel Nacional e Internacional.

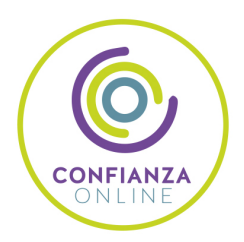

## 6. Somos distribuidores de formación

Como parte de su infraestructura y como muestra de su constante expansión Euroinnova incluye dentro de su organización una editorial y una imprenta digital industrial.

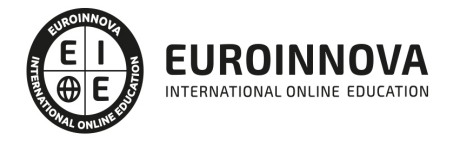

Financia tu cursos o máster 100 % sin intereses y disfruta de las becas disponibles. ¡Contacta con nuestro equipo experto para saber cuál se adapta más a tu perfil!

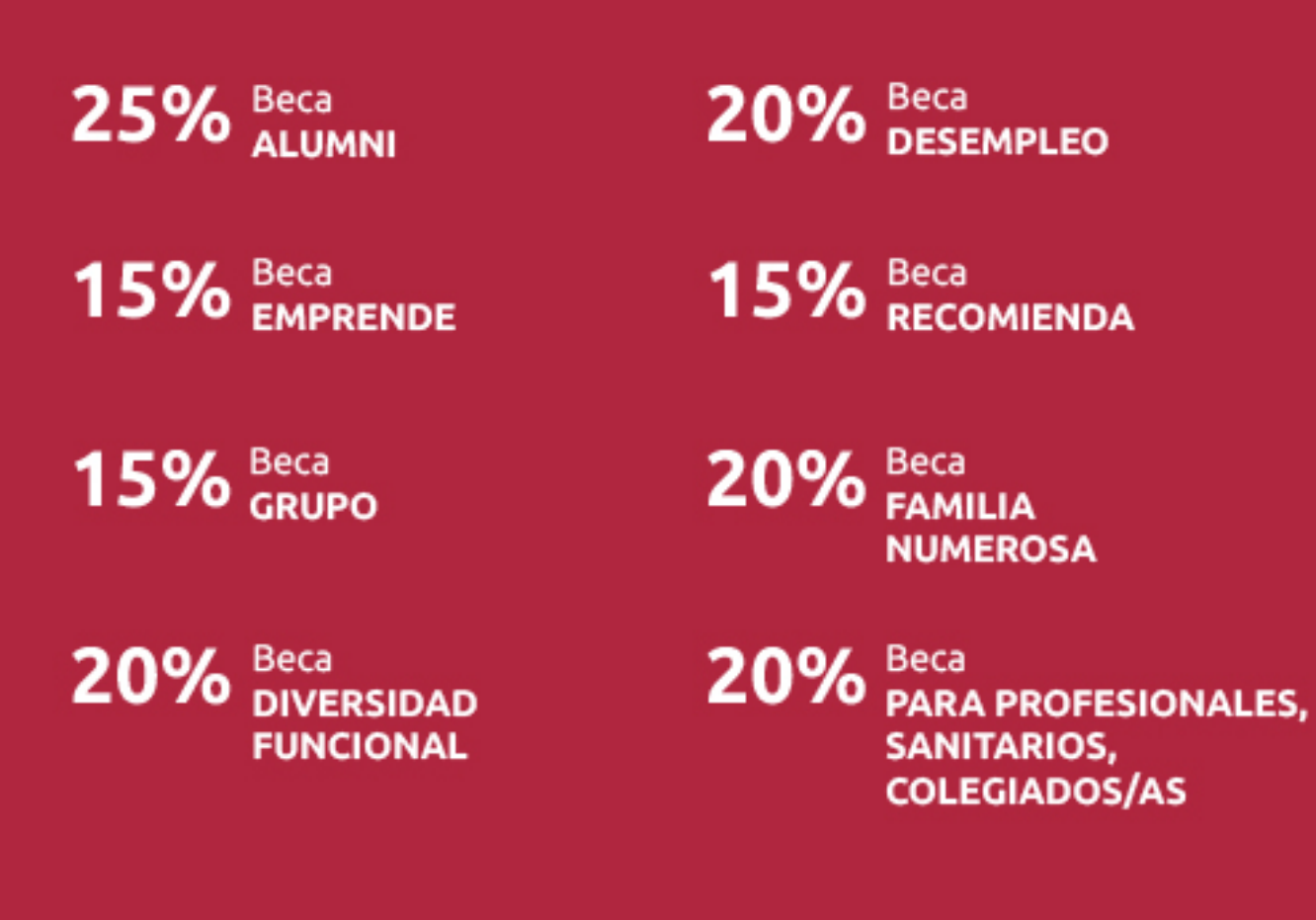

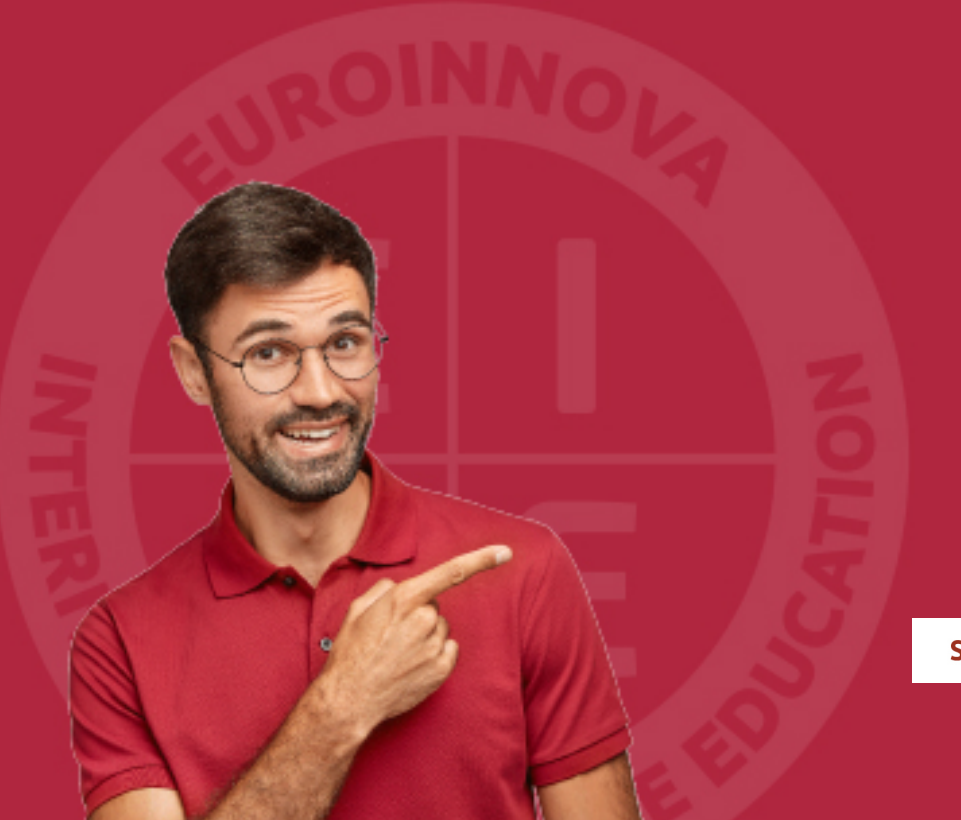

Solicitar información

## MÉTODOS DE PAGO

Con la Garantía de:

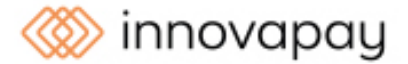

Fracciona el pago de tu curso en cómodos plazos y sin interéres de forma segura.

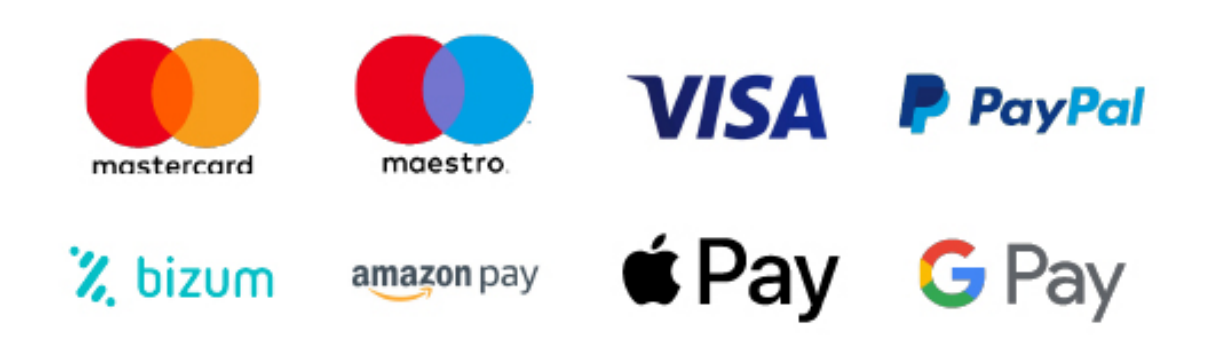

Nos adaptamos a todos los métodos de pago internacionales:

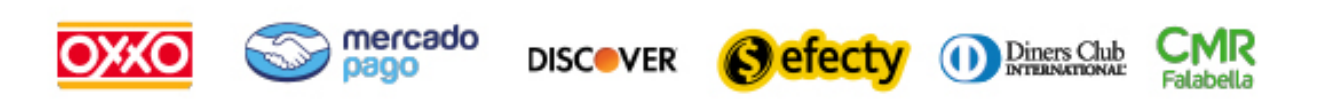

y muchos mas...

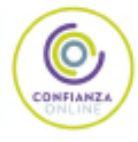

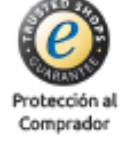

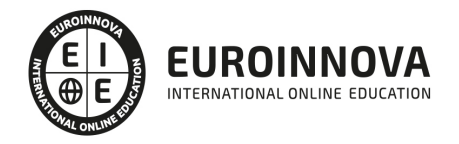

### Master en Arquitectura Tipográfica y Maquetación + Titulación Universitaria

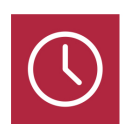

DURACIÓN

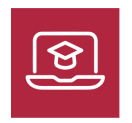

MODALIDAD **ONLINE** 

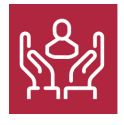

ACOMPAÑAMIENTO PERSONALIZADO

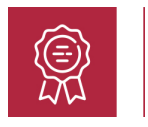

**CREDITOS** 8 ECTS

### Titulación

El Master en Arquitectura Tipográfica y Maquetación te prepara para dominar el arte de la corrección y tratamiento de textos, esenciales en la maquetación profesional. Aprenderás a diseñar y estructurar contenidos con precisión tipográfica, manejando herramientas como Adobe InDesign para crear productos editoriales atractivos y de alta calidad. Este curso te habilita para la composición de textos gráficos y la maquetación compleja, garantizando la coherencia visual y la efectividad comunicativa en cada proyecto.

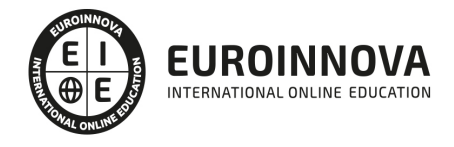

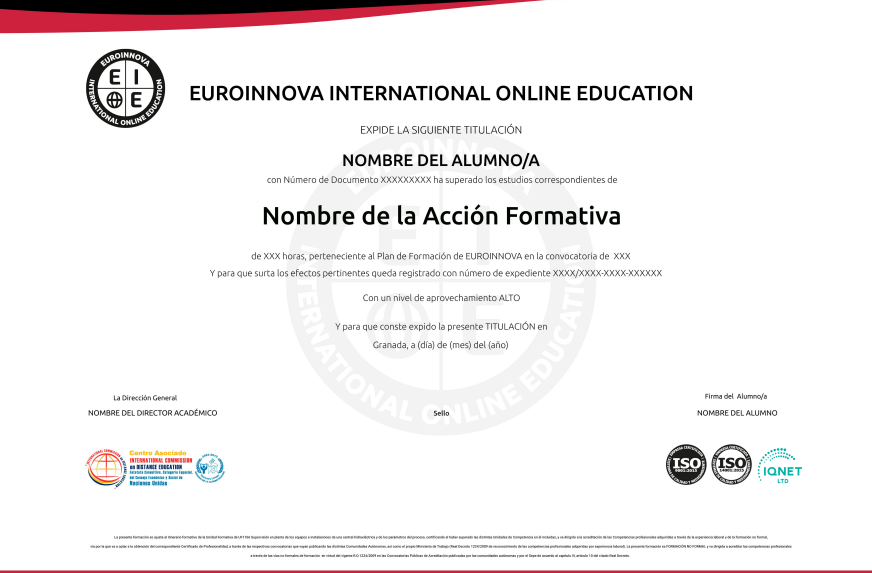

### Descripción

En el vertiginoso escenario actual de la comunicación visual, la maestría en la arquitectura tipográfica y maquetación es más relevante que nunca. El Master en Arquitectura Tipográfica y Maquetación aborda estas necesidades formativas con un temario exhaustivo que incluye desde la corrección de textos hasta la gestión avanzada de Adobe InDesign, enfocándose en la calidad y precisión. A través de sus seis partes, el curso profundiza en la composición textual, arquitectura tipográfica, maquetación editorial y de productos gráficos complejos, así como en las especificaciones de calidad en preimpresión, calibrando al estudiante con las destrezas requeridas para destacar en el sector. Optar por este master, implica elegir una formación que traza un camino hacia la excelencia profesional en un mercado que demanda especialistas capaces de combinar la creatividad con la técnica. Este programa es una inversión en un conjunto de habilidades altamente valoradas, haciendo de sus participantes candidatos de preferencia para agencias de diseño, editoriales y departamentos de comunicación que buscan perfección y modernidad en sus obras.

#### Objetivos

El Máster en Maquetación tiene los siguientes objetivos: Aplicar los signos de corrección normalizados UNE en la preparación y corrección de textos. Elaborar un libro de estilo a partir de unos productos editoriales dados. Aplicar normas de composición de textos en relación al contenido y al estilo de diferentes obras editoriales. Corregir originales de texto y pruebas impresas de documentos maquetados, desde el punto de vista sintáctico y orto tipográfico, teniendo en cuenta las indicaciones sobre el estilo del documento. Interpretar órdenes de producción utilizadas en el tratamiento de textos. Operar con los equipos y aplicaciones informáticas en los procesos de obtención, tratamiento y corrección de textos. Digitalizar y teclear textos, utilizando equipos y aplicaciones informáticas. Tratar textos utilizando los equipos y aplicaciones informáticas y optimizándolos para la maquetación. Corregir errores ortotipográficos sencillos en textos impresos o en pantalla, aplicando las normas de

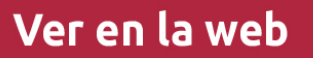

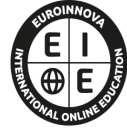

**EUROINNOVA** INTERNATIONAL ONLINE EDUCATION

composición y los signos convencionales. Crear páginas maestras, ordenando y clasificando los espacios, siguiendo las indicaciones de un boceto dado y utilizando un programa informático de maquetación. Seleccionar fuentes tipográficas en función de unas supuestas instrucciones para su realización. Crear hojas de estilo y distribuir textos e imágenes en una maqueta diseñada. Elaborar maqueta definitiva de productos editoriales. Interpretar órdenes de producción y maquetas utilizadas en la maquetación y/o compaginación. Operar con los equipos y aplicaciones informáticas en los procesos maquetación y compaginación. Realizar las páginas maestras de maquetas previas digitales mediante aplicaciones informáticas, siguiendo las indicaciones y la maqueta técnica facilitada. Realizar la maquetación y compaginación de productos gráficos siguiendo las indicaciones y las maquetas técnicas facilitadas. Obtener pruebas siguiendo unos estándares de proceso productivo y de control de calidad. Adaptar productos gráficos digitales al medio y soporte establecido en las especificaciones técnicas facilitadas. Definir criterios para la corrección ortotipográfica, composición de textos y compaginación de acuerdo a los criterios de calidad establecidos por la empresa. Realizar los controles de los parámetros de la compaginación de manera que se aplique correctamente en la obra y en su posterior utilización, de acuerdo a los criterios de calidad establecidos por la empresa. Analizar parámetros relativos a la creación y transferencia de imágenes, textos, maquetación, pruebas y formas impresoras, de acuerdo a los criterios de calidad establecidos por la empresa. Valorar la aplicación de un sistema de calidad y de gestión medioambiental a la fabricación del producto en preimpresión. Aprender a utilizar el programa Adobe Indesign CC, una herramienta de autoedición para diseñar, editar y maquetar documentos. A través de este potente programa profesional se pueden crear periódicos, revistas, libros, folletos, documentos para su distribución electrónica, etc.

#### Para qué te prepara

El Master en Arquitectura Tipográfica y Maquetación se dirige a profesionales de la edición, diseño gráfico, artes visuales y comunicación que buscan dominar la corrección de textos, tratamiento para maquetación, y profundizar en arquitectura tipográfica. Es ideal para quienes deseen especializarse en la composición de textos, maquetación de productos editoriales y la compaginación avanzada. Aborda desde la teoría hasta la práctica con Adobe InDesign, garantizando conocimientos aplicables a proyectos gráficos complejos y especificaciones de calidad en preimpresión.

### A quién va dirigido

El Master en Arquitectura Tipográfica y Maquetación te prepara para dominar el arte de la corrección y tratamiento de textos, esenciales en la maquetación profesional. Aprenderás a diseñar y estructurar contenidos con precisión tipográfica, manejando herramientas como Adobe InDesign para crear productos editoriales atractivos y de alta calidad. Este curso te habilita para la composición de textos gráficos y la maquetación compleja, garantizando la coherencia visual y la efectividad comunicativa en cada proyecto.

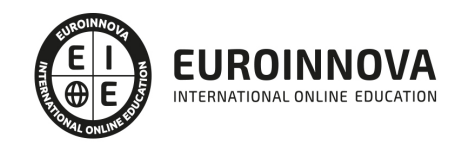

### Salidas laborales

Los conocimientos de este Máster en Maquetación pueden aplicarse, laboralmente, en: editoriales, agencias de publicidad, estudios de diseño gráfico, estudios de diseño industrial, departamentos, oficinas o gabinetes de información de organizaciones, prensa, talleres o industrias de impresión o preimpresión, imprentas y medios de comunicación en general.

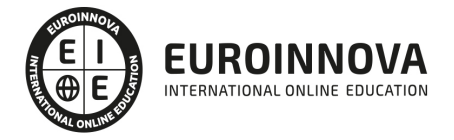

## TEMARIO

## PARTE 1. CORRECCIÓN DE TEXTOS

#### UNIDAD DIDÁCTICA 1. INTRODUCCIÓN A LA CORRECCIÓN DE TEXTOS

- 1. El texto escrito
- 2. El papel del Editor
	- 1. El Editor anglosajón
- 3. El papel del Corrector
- 4. Normas Técnicas
	- 1. Pasos que deben cumplirse para la evaluación y aceptación de los títulos propuestos
- 5. Pasos que debe cumplir el corrector

#### UNIDAD DIDÁCTICA 2. LA NARRACIÓN ADECUADA PARA LA CORRECCIÓN DE TEXTOS

- 1. ¿Qué es la narración?
	- 1. Características de la narración
	- 2. Estructura de la narración
	- 3. ¿Cómo empezar una narración?
	- 4. Las formas verbales más utilizadas en la narración
- 2. La importancia de las palabras en la narración
	- 1. Los signos lingüísticos (la palabra escrita o hablada)
	- 2. Componentes de los signos lingüísticos
- 3. El género narrativo
	- 1. Principales géneros narrativos
	- 2. Elementos que componen el texto narrativo
- 4. El narrador
	- 1. Tareas del narrador
	- 2. Tipos de narradores
- 5. Los estilos narrativos
	- 1. Estilo directo
		- 2. Estilo indirecto
- 6. La voz narrativa

#### UNIDAD DIDÁCTICA 3. SIMBOLOGÍA UTILIZADA EN LA CORRECCIÓN DE TEXTOS

- 1. Signos UNE normalizados para la corrección de textos
- 2. Simbología
- 3. Las llamadas a la corrección
- 4. Signos utilizados
- 5. Técnicas de marcado de textos
- 6. Marcado de originales y/o pruebas
- 7. Concordancia con el Libro de Estilo
- 8. Relacionar textos e imagen/ilustración

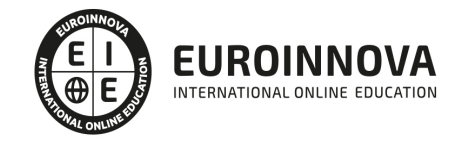

#### UNIDAD DIDÁCTICA 4. LAS ORACIONES QUE COMPONEN EL TEXTO DE LA NARRACIÓN

- 1. El papel de la oración en la narración
- 2. Tipos de oraciones
	- 1. La oración simple: según la estructura sintáctica que posea o según la actitud del emisor o hablante
	- 2. La oración compuesta

#### UNIDAD DIDÁCTICA 5. NORMAS PARA LA CORRECCIÓN GRAMATICAL

- 1. El sustantivo
	- 1. Clases de sustantivos
	- 2. Estructura de los sustantivos
	- 3. Género y número de los sustantivos
- 2. Los pronombres
	- 1. Pronombres personales
	- 2. Pronombres clíticos
	- 3. Pronombres reflexivos y recíprocos
	- 4. Pronombres demostrativos y posesivos
	- 5. Pronombres relativos
	- 6. Pronombres interrogativos
	- 7. Pronombres indefinidos
	- 8. Pronombres expletivos
	- 9. Pronombres e imperativos
- 3. Los determinantes
	- 1. Artículos
	- 2. Demostrativos
	- 3. Posesivos
	- 4. Numerales
	- 5. Indefinidos
- 4. El verbo
	- 1. Tipos de verbos
	- 2. Modos de conjugación de los verbos
	- 3. Designaciones para conjugación regular
	- 4. Designaciones para conjugación irregular
- 5. El adverbio
	- 1. Tipos de adverbios
	- 2. Locuciones adverbiales
- 6. La preposición
	- 1. Preposiciones en desuso
- 7. La conjunción
	- 1. Conjunciones coordinantes o coordinativas
	- 2. Conjunciones subordinantes o subordinativas
- 8. La interjección
- 9. Uso impersonal de verbos y "se"
- 10. Tiempo condicional

#### UNIDAD DIDÁCTICA 6. NORMAS PARA LA CORRECCIÓN ORTOGRÁFICA I

1. [Los signos de puntuación](https://euroinnova.edu.es/master-en-maquetacion)

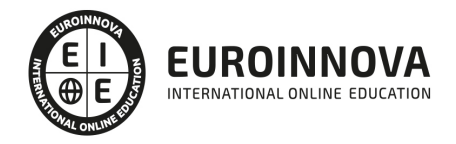

- 2. El punto
	- 1. Usos del punto
- 3. La coma
	- 1. Uso de la coma
- 4. El punto y coma
	- 1. Uso del punto y coma
- 5. Los dos Puntos
	- 1. Usos de los dos puntos
- 6. Los puntos suspensivos
- 7. Los paréntesis
	- 1. Utilización de los paréntesis
- 8. Los corchetes
	- 1. El uso de los corchetes
- 9. El guion y la raya
- 10. Las comillas
	- 1. Usos de las comillas
- 11. Signos de interrogación y exclamación

#### UNIDAD DIDÁCTICA 7. NORMAS PARA LA CORRECCIÓN ORTOGRÁFICA II

- 1. La acentuación
	- 1. El acento y la tilde
	- 2. Reglas generales de acentuación
	- 3. Acentuación de interrogativos y exclamativos
	- 4. Acentuación de diptongos e hiatos
- 2. Abreviaturas
	- 1. Lista de Abreviaturas convencionales
- 3. Siglas
- 4. Símbolos
	- 1. Lista de símbolos alfabetizables
	- 2. Lista de símbolos o signos no alfabetizables

#### UNIDAD DIDÁCTICA 8. NORMAS PARA LA CORRECCIÓN TIPOGRÁFICA

- 1. Definición de tipografía y partes del tipo
- 2. Familias tipográficas y campos de aplicación
- 3. Tipometría
	- 1. Originales de texto
- 4. Aspectos a considerar para la selección de tipografías
- 5. Factores a considerar en la composición de textos
- 6. Principales problemas relacionados con la maquetación y la selección de tipos
- 7. Normas de diseño para elegir y emplear fuentes tipográficas
- 8. Reglas sobre el empleo de los estilos de letra: cursiva, negrita, versalitas y mayúsculas
- 9. Normas sobre la utilización de la numeración y letras voladas

#### UNIDAD DIDÁCTICA 9. CORRECCIÓN DE LOS TEXTOS SEGÚN LA TEMÁTICA Y EL SOPORTE

- 1. Corrección de textos en función de la temática
	- 1. No ficción: Informativo, Científico/Técnico y Publicitario/Promocional
	- 2. Ficción: Novela/Poesía y Cómic

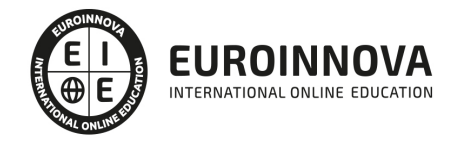

- 2. Corrección de textos en función del soporte
	- 1. Papel: Libro, Revista, Diario y Cómic
	- 2. Digital

#### UNIDAD DIDÁCTICA 10. CORRECCIÓN DE ESTILO Y PRESENTACIÓN DE LOS TEXTOS

- 1. La corrección de estilo
	- 1. Corrección de estilo de los originales
	- 2. Continuidad de estilo en los contenidos
- 2. Aspectos a tener en cuenta en la presentación de los textos
	- 1. Rangos de jerarquización
	- 2. Equilibrio entre los elementos
	- 3. Títulos y subtítulos
	- 4. Entradillas
	- 5. Distribución y adecuación del texto
	- 6. Criterios gráficos de organización
	- 7. Adecuación de las obras
	- 8. Coherencia y aspecto formal de los contenidos

## PARTE 2. TRATAMIENTO DE TEXTOS PARA LA MAQUETACIÓN

#### UNIDAD DIDÁCTICA 1. EQUIPOS Y APLICACIONES DE DIGITALIZACIÓN Y TRATAMIENTO DE TEXTOS

- 1. Equipos de digitalización de textos. Tipos y características
- 2. Aplicaciones de lectura óptica de caracteres. Características y funcionamiento.
- 3. Aplicaciones de tratamiento de textos. Características y funcionamiento.
- 4. Gestión de etiquetas y hojas de estilo en procesadores de texto.
- 5. Optimización de las características formales del texto en su inserción en el programa de maquetación.
- 6. Formatos digitales de archivos de texto. .doc, .rtf, .txt, odt.
- 7. Operativa de teclados.

#### UNIDAD DIDÁCTICA 2. TIPOGRAFÍA TIPOMETRÍA

- 1. Anatomía del tipo. Partes y terminología.
- 2. Tipología de la letra: series, variedades o clases.
- 3. Clasificaciones de tipos.
- 4. Tipografía digital: tipos y características.
- 5. Programas de gestión de tipografías digitales.
- 6. Tipometría. Sistemas de medición del tipo.
- 7. Estética tipográfica.

#### UNIDAD DIDÁCTICA 3. NORMAS DE COMPOSICIÓN

- 1. Estructuración del mensaje gráfico.
- 2. Valor tonal de la composición.
- 3. Legibilidad y comunicación.

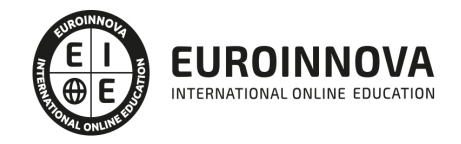

- 4. Grafismos: letras o caracteres, cifras y otros signos.
- 5. Grafismos: letras o caracteres, cifras y otros signos.
- 6. Contragrafismos o blancos. Clases: interletraje, blanco entre palabras, interlínea, blanco entre columnas, márgenes.
- 7. Disposición del texto: alineación, justificación, columnas, tipo de párrafo, arracadas.
- 8. Configuración de diccionarios ortográficos.
- 9. Configuración de diccionarios de partición de palabras.
- 10. Relación de las normas de composición según el tipo de producto gráfico:
	- 1. \* Editorial novela
	- 2. \* Editorial revista
	- 3. \* Publicidad
	- 4. \* "Packaging"

#### UNIDAD DIDÁCTICA 4. CORRECCIÓN DE TEXTOS EN PROCESOS DE PREIMPRESIÓN

- 1. Tipos de corrección.
- 2. Corrección ortotipográfica. Fases de la corrección
- 3. Simbología. Normas gramaticales
- 4. Signos de corrección.
- 5. Normativa UNE aplicable a los signos de corrección.

## PARTE 3. ARQUITECTURA TIPOGRÁFICA Y MAQUETACIÓN

## MÓDULO 1. COMPOSICION DE TEXTOS EN PRODUCTOS GRÁFICOS

#### UNIDAD DIDÁCTICA 1. ARQUITECTURA TIPOGRÁFICA

- 1. Definición y partes del tipo.
- 2. Familias tipográficas y campos de aplicación.
- 3. Tipometría.
- 4. Originales de texto.
- 5. Aspectos a considerar para la selección de tipografías.
- 6. Factores a considerar en la composición de textos.
- 7. Principales problemas relacionados con la maquetación y la selección de tipos.
- 8. Arquitectura de la página.
- 9. Tipos de fuentes, instalación y gestión.
- 10. Normas UNE, ISO, Libros de estilo.
- 11. Software de edición y compaginación de textos

#### UNIDAD DIDÁCTICA 2. EL FORMATO DEL PRODUCTO GRÁFICO

- 1. Los diferentes tipos de formatos gráficos.
- 2. Peculiaridades y condicionantes de los distintos tipos de formatos.
- 3. Herramientas de composición de textos en productos gráficos:
	- 1. Formatos de archivo digitales.
	- 2. Compatibilidades y problemas de transferencia.

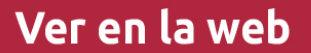

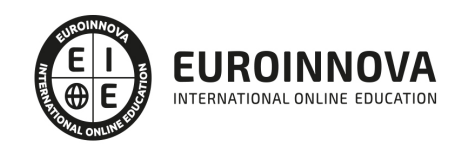

- 3. Composición de textos con software de edición vectorial y editorial estándares
- 4. Aplicación tipográfica en formatos estándar (DINAs).
- 5. Aplicación tipográfica en otros formatos:
	- 1. Desplegables y Folletos: Dípticos, Trípticos, Desplegables.
	- $2 -$
- 6. Grandes Formatos.
	- 1. Cartelería exterior, Vallas Publicitarias, Rotulación.
	- 2. Pequeños Formatos; Tarjetas de visita, "Flyers"
	- 3. Packaging; Carpetas, Packaging de productos.
	- 4. Formatos digitales; "Banners".
	- 5. Introducción a las hojas de estilo en cascada "CSS"

#### UNIDAD DIDÁCTICA 3. ELABORACIÓN DE MAQUETAS DE PRODUCTOS GRÁFICOS

- 1. Metodología de la creación de maquetas de productos gráficos.
- 2. Materiales para la creación de maquetas:
	- 1. Sistemas de impresión digital de pruebas.
	- 2. Simulación de acabados en las maquetas.
	- 3. Soportes para presentación: Cartón Pluma, PVC y otros soportes.
- 3. Creación de maquetas:
	- 1. Especificaciones de salida para la elaboración de la maqueta.
	- 2. Impresión de maquetas.
	- 3. Impresión Láser, Plotter, Impresión digital y otros sistemas de impresión.
	- 4. Colocación en el soporte de presentación.
	- 5. Métodos adhesivos, de plegado y otros métodos.
- 4. Creación de maquetas de packaging:
	- 1. Cartones y sus propiedades.
	- 2. Adhesión del diseño al cartón.
	- 3. Medición de la maqueta.
	- 4. Creación de troqueles manuales.
	- 5. Pliegues del troquel.
	- 6. Adhesivos de cierre.
	- 7. Presentación
- 5. Calidad en las maquetas:
	- 1. Revisión de los aspectos de legibilidad y estética de la maqueta.
	- 2. Corrección de maquetas para elaborar la maqueta definitiva

## MÓDULO 2. MAQUETACIÓN DE PRODUCTOS EDITORIALES

### UNIDAD DIDÁCTICA 1. MAQUETACIÓN DE UN PRODUCTO EDITORIAL

- 1. Plataformas y software de edición de textos e imágenes.
- 2. Distribución de la página:
	- 1. Normas y teorías compositivas de la página.
	- 2. Creación de retículas compositivas.
- 3. Creación de páginas maestras:
	- 1. Elementos de la página maestra.
	- 2. Aplicación de páginas maestras.
	- 3. Cambios en las páginas maestras

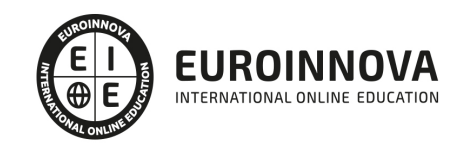

- 4. Creación de hojas de estilo:
	- 1. Estilos de carácter.
	- 2. Estilos de párrafo.
	- 3. Estilos anidados.
- 5. Introducción y composición de textos:
	- 1. Importación de textos.
	- 2. Selección de tipografías.
	- 3. Aplicación de estilos al texto.
	- 4. Normas de composición de textos.
	- 5. Tipos de párrafos.
	- 6. Normas de legibilidad y Componentes tipográficos de una publicación.
	- 7. Preparación e introducción de imágenes.
	- 8. Selección de imágenes según sistema de reproducción.
	- 9. Tratamiento de la imagen para reproducciones editoriales.
	- 10. Maquetación de las imágenes con respecto al texto y a la página.

#### UNIDAD DIDÁCTICA 2. ELABORACIÓN DE MAQUETAS DE PRODUCTOS EDITORIALES

- 1. Materiales para la creación de maquetas:
	- 1. Sistemas de impresión digital de pruebas.
	- 2. Simulación de acabados y encuadernación en las maquetas.
- 2. Creación de maquetas:
	- 1. Especificaciones de salida para la elaboración de la maqueta.
- 3. Impresión de maquetas.
	- 1. Impresión Láser, Plotter, Impresión digital y otros sistemas de impresión.
	- 2. Colocación en el soporte de presentación; Encuadernación.
- 4. Calidad en las maquetas:
	- 1. Revisión de los aspectos de legibilidad y estética de la maqueta.
	- 2. Corrección de maquetas para elaborar la maqueta definitiva.

## PARTE 4. MAQUETACIÓN Y COMPAGINACIÓN DE PRODUCTOS GRÁFICOS

## MÓDULO 1. ÓRDENES DE PRODUCCIÓN, EQUIPOS Y PÁGINAS MAESTRAS PARA LA MAQUETACIÓN Y COMPAGINACIÓN DE PRODUCTOS GRÁFICOS

#### UNIDAD DIDÁCTICA 1. EQUIPOS Y APLICACIONES INFORMÁTICAS PARA LA MAQUETACIÓN

- 1. Equipos informáticos de maquetación.
- 2. Aplicaciones informáticas de maquetación, integración de textos e imágenes. Características y funcionamiento.
- 3. La gestión de color en los programas de maquetación.
- 4. Aplicaciones informáticas de gestión de tipografías.

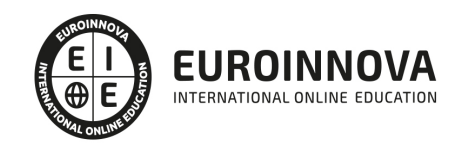

#### UNIDAD DIDÁCTICA 2. PRINCIPIOS BÁSICOS DE LA MAQUETACIÓN

- 1. Normas en la realización de pautas. Técnicas de realización y marcado.
- 2. Técnicas de diagramación: distribución de espacios y proporciones.
- 3. Sistemas de retículas y estilos de maquetación.
- 4. Arquitectura y estética de la página. El mensaje gráfico, estructuración y legibilidad
- 5. Tipografía y tipometría
- 6. Grafismos y contragrafísmos. Valor tonal de la composición.
- 7. Normas de composición.
- 8. Reglas de compaginación.
- 9. Ordenación y clasificación de los elementos (logotipos, símbolos, imágenes e ilustraciones) necesarios para la maquetación.

#### UNIDAD DIDÁCTICA 3. TÉCNICAS DE COMPAGINACIÓN

- 1. Conceptos y técnicas de maquetación y compaginación electrónica.
- 2. Creación de estilos de párrafo
- 3. Creación de estilos tipográficos de carácter.
- 4. Creación de maquetas previas.
- 5. Creación de páginas maestras.
- 6. Trabajo con flujos de texto.
- 7. Importación de imágenes e ilustraciones. Formatos de archivo. Características.
- 8. Trabajo con ilustraciones. Escalado, recorte y encuadre.
- 9. Compaginación con ilustraciones e imágenes.
- 10. Configuración de la administración del color en aplicaciones de maquetación en preimpresión.
- 11. Configuración de las preferencias de composición
- 12. Partición de palabras
- 13. Diccionario ortográfico
- 14. Control de líneas viudas
- 15. Guiones seguidos.
- 16. Introducción de correcciones
- 17. Tipología de los impresos: impresos editoriales, paraeditoriales y comerciales.
- 18. El libro: partes externas e internas.

#### UNIDAD DIDÁCTICA 4. NORMAS DE LA COMPAGINACIÓN

- 1. Líneas, columnas: la caja de texto.
- 2. Retículas y columnas alternativas.
- 3. Páginas pares y impares
- 4. Portadas y portadillas.
- 5. Inicio de capítulos.
- 6. Inicio de artículos.
- 7. Folios numerales, folios explicativos.
- 8. Jerarquía de títulos y subtítulos.
- 9. Destacados, firmas, despieces.
- 10. La caja de texto.

### UNIDAD DIDÁCTICA 5. COMPROBACIÓN Y CORRECCIÓN

1. Normas de corrección UNE de pruebas de imprenta.

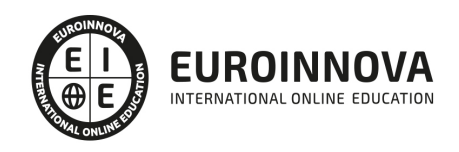

- 2. Introducción de correcciones.
- 3. Recorridos de texto.
- 4. Correcciones en la compaginación.
- 5. Recorridos de páginas.

## MÓDULO 2. MAQUETACIÓN Y COMPAGINACIÓN DE PRODUCTOS GRÁFICOS COMPLEJOS

#### UNIDAD DIDÁCTICA 1. MAQUETACIÓN DE PRODUCTOS COMPLEJOS

- 1. Aplicaciones informáticas orientadas a documentos vectoriales.
- 2. Aplicaciones que intervienen en la gestión de color de los productos gráficos complejos.
- 3. Automatismos en los procesos de tratamiento del texto y la imagen en aplicaciones informáticas.
- 4. Normas en la realización de pautas. Técnicas de realización y marcado.
- 5. Técnicas de diagramación: distribución de espacios y proporciones.
- 6. Cálculo del número de páginas de la publicación.
- 7. Sistemas de retículas y estilos de maquetación.
- 8. Normas de composición especial.
- 9. Tablas.
- 10. Índices.
- 11. Sumarios.
- 12. Cubiertas.
- 13. Reglas de compaginación.
- 14. Ordenación y clasificación de los elementos (logotipos, símbolos, imágenes e ilustraciones) necesarios para la maquetación.

#### UNIDAD DIDÁCTICA 2. TÉCNICAS DE COMPAGINACIÓN COMPLEJA

- 1. Conceptos y técnicas de maquetación y compaginación electrónica.
- 2. La integración digital de documentos vectoriales y de píxels.
- 3. Creación de múltiples estilos de párrafo y de carácter.
- 4. Creación de maquetas previas y páginas maestras complejas.
- 5. Creación de símbolos, marcas y señales propios del packaging
- 6. Trabajo con flujos de texto en publicaciones multipágina.
- 7. Importación y conversión de imágenes e ilustraciones. Formatos de archivo. Características.
- 8. Trabajo con ilustraciones. Escalado, recorte y encuadre.
- 9. Compaginación de documentos multipágina con ilustraciones e imágenes.
- 10. Montaje de elementos gráficos y textuales
- 11. Configuración de la administración del color en aplicaciones de maquetación en preimpresión.
- 12. Tipos de compaginación en relación al tipo de producto:
- 13. Libros: Cubierta e interior. Preliminares, cuerpo, finales.
- 14. Diarios y revistas.
- 15. Impresos comerciales y prospectos.
- 16. Productos publicitarios.

#### UNIDAD DIDÁCTICA 3. TÉCNICAS DE MONTAJE: PACKAGING.

1. El troquel. Perfiles de troquel.

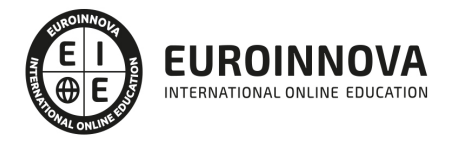

- 2. Interpretación de líneas de corte, hendidos y trepado.
- 3. Áreas especiales: libres de tinta, código de barras, símbolos legales.
- 4. Tratamiento de las imágenes RGB para su impresión con tintas planas.
- 5. Substitución de tintas de gama CMYK por tintas especiales.
- 6. Tratamiento de imágenes para la impresión en flexografía.
- 7. Tratamiento de las superposiciones de tintas en áreas adyacentes: Trapping.
- 8. Superposición de tintas planas.
- 9. Generación de símbolos legales: Normativa legal y normativa de imagen corporativa.
- 10. Tablas de composición y/o ingredientes, nutricionales etc.
- 11. Áreas previstas de tratamientos especiales de post-impresión.

### MÓDULO 3. SISTEMAS DE PRUEBAS Y CONTROL DE LA MAQUETACIÓN

#### UNIDAD DIDÁCTICA 1. VERIFICACIÓN DE LA MAQUETACIÓN Y OBTENCIÓN DE PRUEBAS

- 1. Comprobación de la maquetación a través de aplicaciones "prefligh".
- 2. Elaboración de listas de comprobación y perfiles de verificación.
- 3. Sistemas de pruebas según la tecnología de transferencia al soporte y según la funcionalidad en el proceso.
- 4. Calibración y mantenimiento de los equipos. Tipos de soporte.
- 5. Perfiles de color en los dispositivos de salida.
- 6. Elección del sistema de pruebas adecuado.
- 7. Valoración de las pruebas según criterios establecidos.
- 8. Interpretación de las tiras, marcas y parches de control.

#### UNIDAD DIDÁCTICA 2. ADAPTACIÓN DIGITAL DEL PRODUCTO GRÁFICO A OTROS DISPOSITIVOS, MEDIOS O FORMATOS.

- 1. Adaptación de los documentos a diferentes soportes y medios de publicación.
- 2. Impresión digital, edición en HTML, edición en "ebooks".
- 3. Formatos de archivo. Características y aplicación.
- 4. Conversión entre formatos digitales de archivo.
- 5. Optimización de los documentos digitales para su publicación en la red.

## PARTE 5. ESPECIFICACIONES DE CALIDAD EN PREIMPRESIÓN

#### UNIDAD DIDÁCTICA 1. ORTOTIPOGRAFÍA

- 1. Idioma, según regiones lingüísticas, acentos
- 2. Símbolos/ signos de corrección
- 3. Tipos de letra/ fuentes
- 4. Cuerpos
- 5. Formatos: Página y caja
- 6. Estilos
- 7. [Normas específicas de una obra](https://euroinnova.edu.es/master-en-maquetacion)

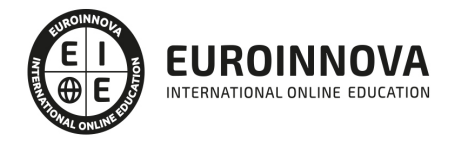

#### UNIDAD DIDÁCTICA 2. COLORIMETRÍA

- 1. Naturaleza de la luz
- 2. Espacios de color
- 3. Coordenadas de color
- 4. Observador estándar
- 5. Modelos uniformes de color
- 6. Factores que afectan a la percepción del color
- 7. Medida del color. Densitómetros colorímetros, espectrofotómetros
- 8. Modelos de percepción del color
- 9. Modelos de medida de la diferencia de color

#### UNIDAD DIDÁCTICA 3. GESTIÓN DE LA CALIDAD EN EL PROCESO DE PREIMPRESIÓN

- 1. Generalidades de la calidad-
- 2. Control de calidad en el proceso de preimpresión

#### UNIDAD DIDÁCTICA 4. GESTIÓN DEL COLOR

- 1. El problema de la reproducción del color
- 2. Componentes de los sistemas de gestión: perfiles y módulo de administración de color (cm.)
- 3. Sistemas de gestión comerciales
- 4. El problema de los ajustes y los flujos de trabajo
- 5. Fases de la implantación de un sistema de gestión del color: calibración, caracterización, obtención de perfiles, utilización y verificación
- 6. Criterios para la evaluación del funcionamiento de un sistema de gestión del color.
- 7. Normas sobre recomendaciones para la utilización de perfiles en los sistemas de gestión de color.

#### UNIDAD DIDÁCTICA 5. ORIGINALES DIGITALES

- 1. Recomendaciones para el creador de originales
- 2. Recomendaciones para la captura y tratamiento de la imagen
- 3. Recomendaciones para la entrega, transmisión y verificación de ficheros
- 4. Software de verificación de archivos ("preflight")
- 5. Recomendaciones para la preimpresión
- 6. Norma UNE

#### UNIDAD DIDÁCTICA 6. NORMATIVA MEDIOAMBIENTAL

- 1. Gestión de residuos: características generales
- 2. Gestión de los residuos inertes: papel, cartón poliéster, etc
- 3. Gestión de residuos peligrosos
- 4. Segregación de residuos
- 5. Manipulación, transporte, almacenamiento y mantenimiento
- 6. Orden y limpieza. Obligaciones
- 7. Eliminación de residuos
- 8. Gestores de residuos

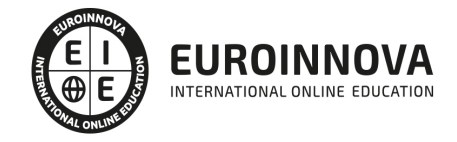

## PARTE 6. ADOBE INDESIGN

#### UNIDAD DIDÁCTICA 1. INTRODUCCIÓN

- 1. Utilidades y novedades del programa
- 2. La retícula compositiva
- 3. Software empleado en autoedición
- 4. El espacio de trabajo
- 5. Creación de documentos nuevos
- 6. Ejercicios Prácticos

#### UNIDAD DIDÁCTICA 2. ÁREA DE TRABAJO

- 1. Espacios de trabajo y modos de visualización
- 2. Barra de estado y personalizar menús
- 3. Cuadro de herramientas
- 4. Reglas y guías
- 5. Rejillas y cuadriculas
- 6. Zoom
- 7. Trabajar con páginas
- 8. Ejercicios Prácticos

#### UNIDAD DIDÁCTICA 3. TEXTO I

- 1. Marcos de texto
- 2. Adición y vinculación de textos a marcos
- 3. Búsqueda y ortografía de texto
- 4. Tipografía
- 5. Alineación de texto
- 6. Transformar texto
- 7. Propiedades de un marco de texto
- 8. Ejercicios Prácticos

#### UNIDAD DIDÁCTICA 4. TEXTO II

- 1. Kerning y tracking
- 2. Línea base y tabulaciones
- 3. Sangrías y capitulares
- 4. Tipos de líneas y filetes
- 5. Marcos y objetos
- 6. Artículos
- 7. Novedades de las fuentes
- 8. Ejercicios prácticos

#### UNIDAD DIDÁCTICA 5. COLOR

- 1. Aplicar color
- 2. Panel Muestras
- 3. Panel Matices

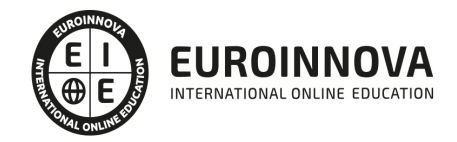

- 4. Degradado
- 5. Efectos I
- 6. Efectos II
- 7. Ejercicio práctico

#### UNIDAD DIDÁCTICA 6. FORMAS Y TRAZADOS

- 1. Formas básicas
- 2. Herramienta lápiz
- 3. Formas compuestas
- 4. Trazados y formas
- 5. Pluma
- 6. Adaptar texto a un trayecto
- 7. Trabajar con Formas
- 8. Ejercicios Prácticos

#### UNIDAD DIDÁCTICA 7. IMÁGENES E ILUSTRACIONES

- 1. Imágenes
- 2. Colocar Imágenes
- 3. Propiedades de los marcos
- 4. Vínculos importados e incrustados
- 5. Contorneo de marcos gráficos
- 6. Bibliotecas
- 7. Trabajar con objetos I
- 8. Trabajar con objetos II
- 9. Objetos anclados
- 10. Ejercicios prácticos

#### UNIDAD DIDÁCTICA 8. TABLAS Y CAPAS

- 1. Trabajar con tablas I
- 2. Trabajar con tablas II
- 3. Trabajar con tablas III
- 4. Capas I
- 5. Capas II
- 6. Ejercicios prácticos

#### UNIDAD DIDÁCTICA 9. ESTILOS

- 1. Estilos
- 2. Estilos a partir de un texto
- 3. Aplicar estilos
- 4. Editar estilos
- 5. Estilos de objetos I
- 6. Estilos de objetos II
- 7. Estilos de tabla
- 8. Estilos Anidados e importar estilos
- 9. Ejercicios prácticos

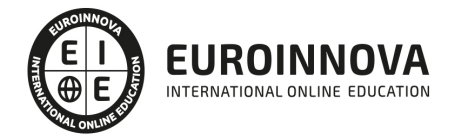

#### UNIDAD DIDÁCTICA 10. MAQUETAS

- 1. Páginas y pliegos
- 2. Trabajar con páginas
- 3. Páginas maestras I
- 4. Páginas maestras II
- 5. Numeración
- 6. Desvinculación e importación de una página maestra
- 7. Ejercicios prácticos

#### UNIDAD DIDÁCTICA 11. LIBROS Y PDF

- 1. Archivos de libros
- 2. Sincronizar documentos de libro
- 3. Numerar libros
- 4. Panel índice
- 5. Crear PDF
- 6. Crear marcadores
- 7. Crear hipervínculos
- 8. Empaquetar Libros
- 9. Ejercicios prácticos

#### UNIDAD DIDÁCTICA 12. IMPRESIÓN

- 1. Opciones Generales
- 2. Configuración de tamaño
- 3. Marcas y sangrado
- 4. Gráficos
- 5. Impresión de folleto
- 6. Tipo de folleto
- 7. Opciones de folleto
- 8. Ejercicios prácticos

#### UNIDAD DIDÁCTICA 13. DOCUMENTOS INTERACTIVOS

- 1. PDF interactivos
- 2. Previsualizar documentos interactivos
- 3. Películas y sonido
- 4. Animación
- 5. Transiciones de páginas
- 6. Botones I
- 7. Botones II
- 8. Ejercicios prácticos

#### UNIDAD DIDÁCTICA 14. DISEÑOS FORMULARIOS Y HTML

- 1. Diseño alternativo
- 2. Diseños flotantes y reglas
- 3. Formularios PDF en InDesign
- 4. Herramientas Recopilador y Colocar contenido

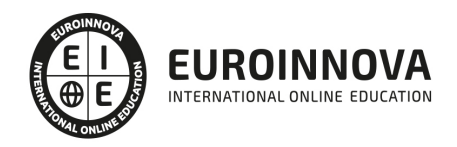

#### 5. EPUB y HTML5

6. Ejercicios prácticos

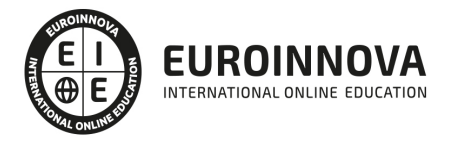

## ¿Te ha parecido interesante esta información?

Si aún tienes dudas, nuestro equipo de asesoramiento académico estará encantado de resolverlas.

Pregúntanos sobre nuestro método de formación, nuestros profesores, las becas o incluso simplemente conócenos.

### Solicita información sin compromiso

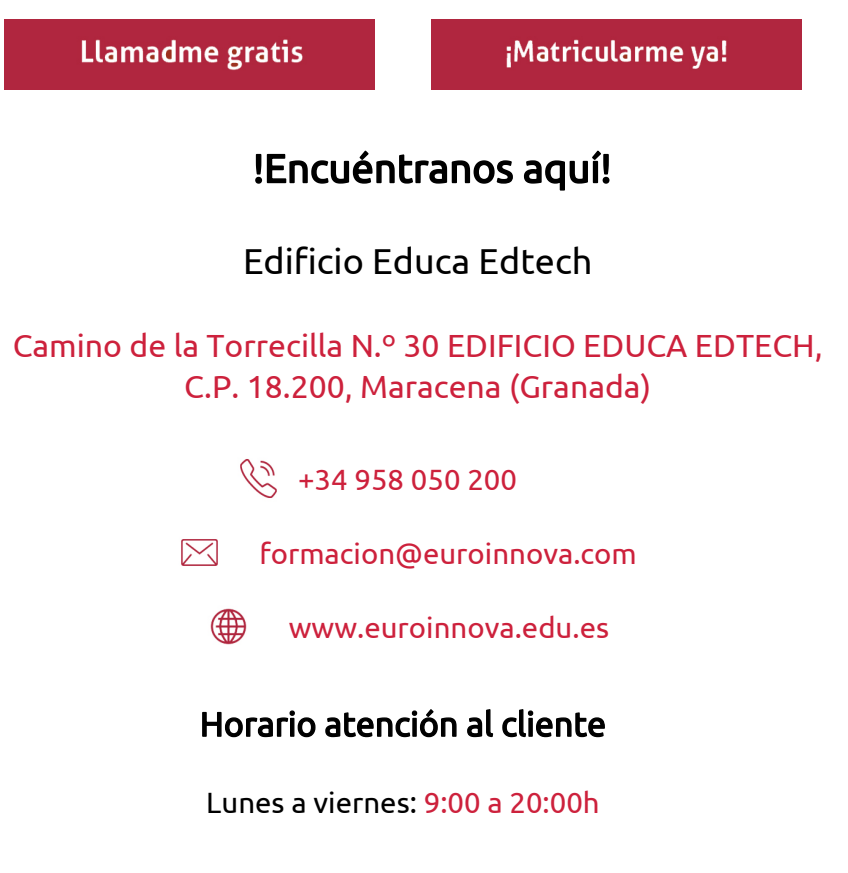

¡Síguenos para estar al tanto de todas nuestras novedades!

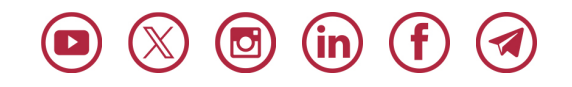

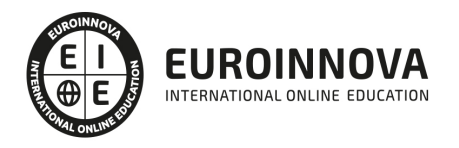

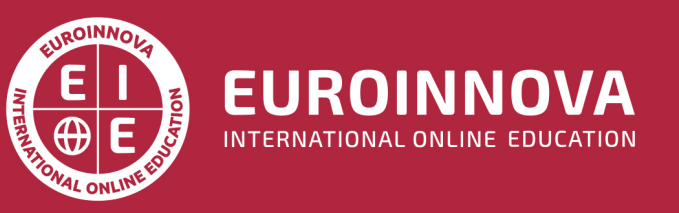

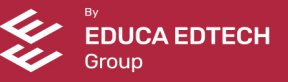